**Question 1.** (8 points) Making things. Consider this (buggy) Makefile (the options  $-$ Wall,  $-q$ , and  $-$ std=c11 were omitted to save space and do not affect the answers):

```
all: prog
foo.c: foo.c foo.h bar.h
     gcc –c –o foo.o foo.c
bar.c: bar.c foo.h bar.h
     gcc –c –o bar.o bar.c
prog: foo.o bar.o
     gcc -o prog foo.o bar.o
clean:
     rm prog *.o
```
For the following questions, be clear about which files already exist or not, precisely why the particular situation occurs, etc., and assume that make does *not* have any special knowledge about compiling C beyond the rules given in this Makefile. There are multiple correct answers to some of the questions; you only need to give a single correct one. Be brief and to the point.

(a) (3 points) Describe a situation where this Makefile would lead make not to recompile or relink something that needs recompiling or relinking.

# **If foo.o and bar.o exist but prog does not, and one of the C source files has changed, the Makefile will relink prog from the old .o files without recompiling ones that need updating.**

(b) (3 points) Describe a situation where this Makefile would lead make to report that it does not know about some target.

#### **If foo.o or bar.o do not exist, running make will need those files to be made, but there are no targets to do it.**

(c) (2 points) What is wrong with this Makefile? How should it be fixed?

**The targets foo.c and bar.c should be foo.o and bar.o.**

**Question 2.** (14 points) We have a file ppro.c containing the following C code:

```
#include <stdio.h>
#define INCR 2
#define PRINT(x) printf("%d\n", x )
#define COMPUTE(x) (x * x + INCR)
int compute(int x ) { return (x * x + INCR); }
int main() {
  int a = 2;
 int b = 3;
  PRINT ( compute (a) ) ;
   PRINT( COMPUTE(a) );
  PRINT ( compute (a+b) );
  PRINT( COMPUTE(a+b) );
   return 0;
}
```
(a) (10 points) Show the result produced by the C preprocessor when it processes file ppro.c (i.e., if we were compiling this file, what output would the preprocessor send to the C compiler that actually translates the program to machine code?). You should ignore the #include <stdio.h> directive since that includes library declarations that we do not have access to. Write the rest of the preprocessor output below.

```
int compute(int x ) { return (x * x + 2); }
int main() {
   int a = 2;
   int b = 3;
   printf("%d\n", compute(a) );
  printf("8d\n'n", (a * a + 2)) printf("%d\n", compute(a+b) );
   printf("%d\n", (a+b * a+b + 2) );
   return 0;
}
```
(b) (4 points) What output does this program print when it is executed? (It does compile and execute without errors.)

**Question 3.** (16 points) A simple C programming warmup. Give an implementation of the following function, which has an array as a parameter and allocates and returns through an output parameter a new array of the same length. In the new array, element *k* should be the sum of elements 0 through *k* of the input array. Example: if the original array contains  $\{1, 3, 4, 5\}$ , the new output array should contain  $\{1, 4, 8, 13\}$ .

```
#include <stdlib.h>
// Allocate and return a new array where the kth
// element of the new array is the sum of elements
// 0 through k of the original array
// Arguments:
// - arr: the original array
// - arrlen: number of elements in arr
// - outputarr: return parameter - the address of
// the newly allocated array is stored here.
// Returns true (1) on success, otherwise false
int RunningSum(int *arr, size t arraylen, int **outputarr) {
   // attempt to allocate the new array
   int *newarr = (int *)malloc(arraylen*sizeof(int));
   if (newarr == NULL) 
     return 0;
   // store running product in new array
  {newarr}[0] = arr[0];for (int i = 1; i < arraylen; i++) {
    \mathbf{newarr}[i] = \mathbf{newarr}[i-1] + \mathbf{arr}[i]; }
   // return new array and indicate success
   *outputarr = newarr;
   return 1; 
}
```
**During the exam we announced that for this problem it would be fine to assume arraylen>0. In production software we would want to either check for that with an assert (after modifying the specification to require it), or fix the code so it did not reference any elements of the array if arraylen is 0.**

**Question 4.** (20 points) Making hash out of pointers. This question concerns data structures from the HW1 project. Copies of the header files for LinkedLists and HashTables from the project code are provided on separate pages.

Consider the following (possibly buggy) test function and the beginning of the InsertHashTable function from HW1.

```
int InsertHashTable(HashTable table,
                     HTKeyValue newkeyvalue,
                     HTKeyValue *oldkeyvalue) {
     // Draw diagram when execution reaches HERE
     // Remainder of function omitted...
     ...
}
int test() {
  HashTable ht = \text{AllocateHashTable}(2);
  HTKeyValue kv, oldkv;
  kv \text{.} key = 1;kv.value = (void*)333;
 int result = InsertHashTable(ht, kv, \deltaoldkv);
  return result;
}
```
On the next page draw a *precise* diagram of memory at the point when execution reaches the first statement in the body of function InsertHashTable (where the "Draw diagram" comment is in the above code).

The data structure definitions involved are given in the HashTable and LinkedList header files. Also recall the following:

• AllocateHashTable(*n*) allocates on the heap a new hash table ht with an array of *n* buckets. Each bucket element is initialized with the following statement:

```
ht->buckets[i] = AllocateLinkedList();
```

```
The initialized hash table ht is returned as the result of AllocateHashTable.
```
• AllocateLinkedList() creates a new LinkedList object 11 on the heap and sets  $11$ ->num elements = 0 and  $11$ ->head =  $11$ ->tail = NULL before returning 11 to the caller as the result of AllocateLinkedList. No list nodes are allocated when the list is created.

Draw your diagram on the next page. You may remove this page if you wish. **Please do not write on this page – anything written here will be ignored when grading.**

**Question 4.** (cont.) Draw your diagram below. Local variables and data on the stack should be drawn on the left, and there should be boxes indicating which memory belongs to function test and which belongs to function InsertHashTable. Draw data allocated on the heap to the right. Use arrows to show how objects are linked by pointers.

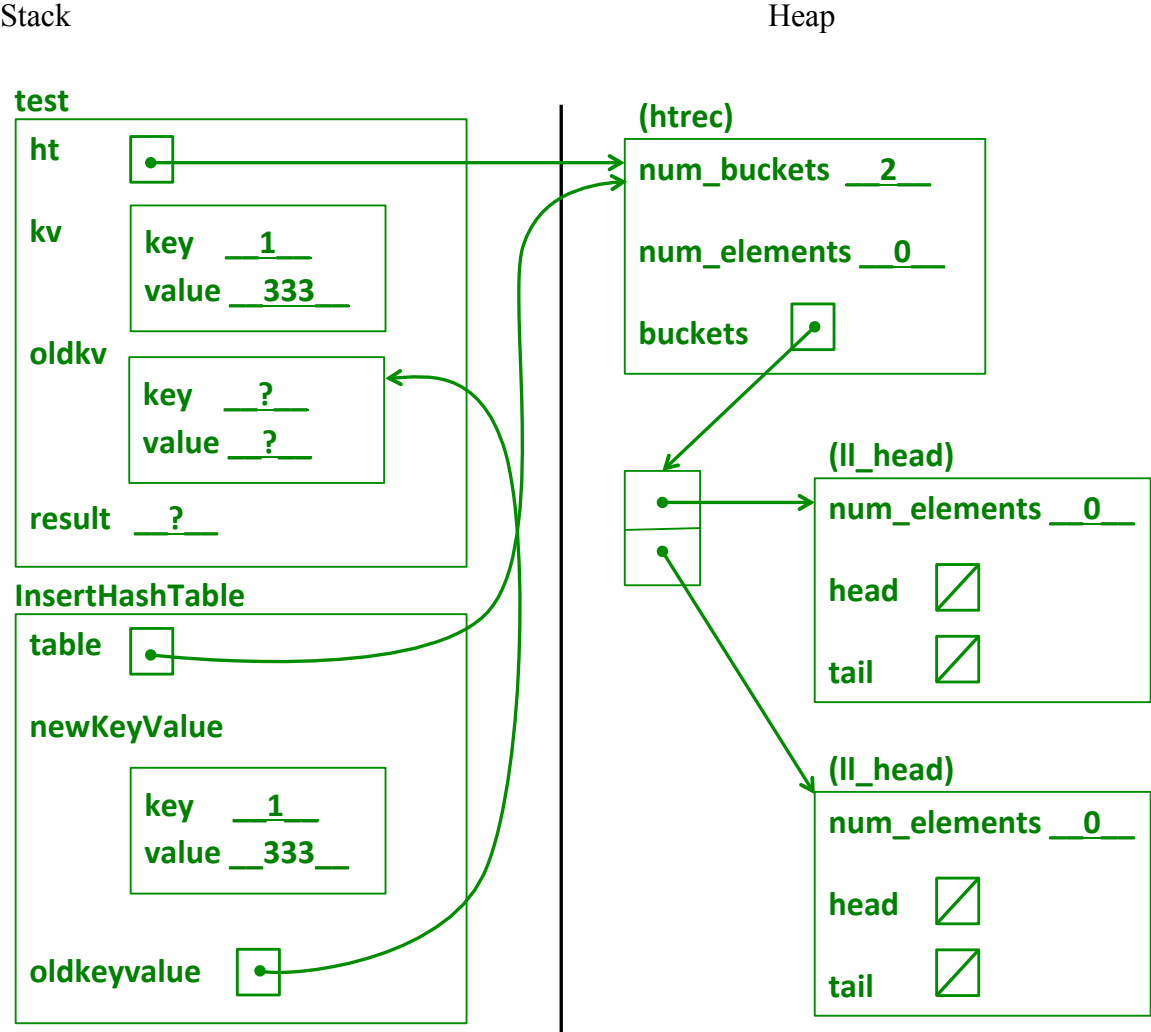

**Note: This solution shows field names in structs as well as types of the HashTable and LinkedList heap data to make the diagram easier to follow. We did not expect to see all of those details in solutions as long as the diagram clearly showed the memory layout and it was clear what was going on.**

**Question 5.** (18 points) Consider the following C<sup>++</sup> class, which implements a simple wrapper around an integer variable, and a main function that uses it. This does compile and execute without errors.

```
#include <iostream>
using namespace std;
class Int {
public:
 Int(): n (0) \{ cout << "default ctr" << endl; \}Int(int n): n_{n}(n) { cout << "ctr " << n_{n} << endl; }
  Int(const Int &other): n_(other.n_) 
                          { cout << "copy ctr " << n_ << endl; }
  Int &operator=(const Int & other) {
    cout \ll "op= " \ll n \ll "=" \ll other.n \ll endl;
     if (this == &other) return *this;
   n = other.n; return *this;
   }
 \simInt() { cout << "dtr " << n << endl; }
private:
  int n_;
};
int main() {
 Int nl = 1;
  Int n2;
 cout \lt\lt "---" \lt\lt endl;
 n2 = n1; cout << "---" << endl;
 nl = 17; cout << "---" << endl;
  return EXIT_SUCCESS;
}
```
Answer questions about this code on the next page. You may remove this page if you wish. **Please do not write on this page – anything written here will be ignored when grading.**

**Question 5**. (cont.) (a) (10 points) What output is printed when this program is executed? (Assume that the compiler generates simple code and does not eliminate any operations or perform similar optimizations on the code.)

```
ctr 1
default ctr
---
op= 0=1
---
ctr 17
op= 1=17
dtr 17
---
dtr 1
dtr 17
```
(b) (8 points) Now suppose that we delete the & symbols from the heading of the assignment operator so that it now looks like this:

Int operator=(const Int other) { ... }

No other changes are made to the code. Amazingly enough, the program still compiles and executes with no apparent problems. What output is printed when the program is executed after this change? (As with part (a), assume that the compiler is not clever enough to eliminate any operations or otherwise optimize the code.)

```
ctr 1
default ctr
---
copy ctr 1
op= 0=1
copy ctr 1
dtr 1
dtr 1
---
ctr 17
op= 1=17
copy ctr 17
dtr 17
dtr 17
---
dtr 1
dtr 17
```
**Question 6.** (22 points) Recall the small  $C++$  string class from lecture.  $S\text{tr}$ . h contains

```
class Str {
public:
 Str(); \sqrt{2} default constructor
  Str(const char *s); // c-string constructor
  Str(const Str &s); // copy constructor
 \simStr(); \frac{1}{2} // destructor
  // operations
int length() const; \frac{1}{2} // = length of this string
char * c str() const; \frac{1}{2} // = new char* copy of this string
  Str &operator=(const Str &s); // assignment
  // stream output 
 friend std::ostream &operator<<(std::ostream &out, const Str &s);
private:
 char *st ; // c-string on heap with data bytes terminated by '\0'
};
```
We would like to create a modified version of  $str.$  We've removed the append function that was part of the class, and we'd like to add "multiplication" operators. The new  $\star$  operators should work as follows: if s is a  $S \text{tr}$  object, and k is an int, then both s\*k and k\*s should create and return a new Str object (*not* a pointer to a Str) holding k copies of s. For example, if s contains the string "ha", then  $3$ \*s should return a  $\text{Str}$  that contains "hahaha". The  $\star$  operator should not modify s. In addition there should be a new  $*$  = assignment operator such that  $s * = k$  modifies s so it now has the value  $s * k$ . For all of these operators, if  $k \leq 0$  then the result should be an empty string with length 0 (i.e.,  $st$  should point to an array with only a '\0' byte at the end).

(a) (8 points) Write declarations for the new  $\star$  and  $\star$  = operators to be added to the header file  $str.h.$  You should show clearly which declarations are added to the class as either member or friend functions, and which declarations are additional overloaded functions that are not part of the class. You should follow best practices in deciding which functions to include in the class and which ones should not be included.

Additional declarations to be added to class  $Str$  in  $Str$ .h:

#### **Str & operator\*=(int k);**

Additional declarations to add to  $Str$ . h that are not part of class  $Str$ :

```
 Str operator*(int k, const Str &s);
 Str operator*(const Str &s, int k);
```
**Note: answers that had the correct function prototypes received most of the credit even if they were declared as friend functions or members of the Str class when not strictly necessary.** 

**Question 6.** (cont) (b) (14 points) Give the code to be added to file Str.cc to implement the new  $*$  and  $*$  = operators added to  $str.$  h on the previous page.

```
// multiplication assignment operator in class Str
Str & Str::operator*=(int k) {
   // strategy: create an array large enough to hold copies,
   // then cat that many copies onto an initial empty string
  int ncopies = k \le 0 ? 0 : k;
   char * newst = new char[ncopies*strlen(st_) + 1];
  newst[0] = '0';for (int i = 1; i \leq n copies; i++) {
     strcat(newst, st_);
   }
  delete [] st_;
   st_ = newst;
  return *this;
}
// non-member overloaded multiplication operators
Str operator*(int k, const Str &s) {
  Str result(s);
  result *= k;
  return result;
}
Str operator*(const Str &s, int k) {
  Str result(s);
  result *= k;
  return result;
}
```
**Note: Arguably it would be better to use safe functions like strncat instead of strcat. But since the only data being manipulated is private to the class, any buffer overruns represent a programming error as opposed to bad client data that the class might be expected to defend against.**

**It might be a little better to have the two operator+ functions call a common third function to eliminate redundant code, but for an exam question this solution is plenty good enough.**

**Question 7.** (2 free points) (All reasonable answers receive the points. All answers are reasonable as long as there is an answer.  $\circledcirc$ )

The traditional last midterm question.

(a) (1 point) What question were you expecting to appear on this exam that wasn't included?

**Something different than what was here**  $\odot$ 

(b) (1 point) Should we include that question on the final exam? (circle or fill in)

Yes

No

Heck No!!

 $$!@$^{\wedge*}\%$  No !!!!!

None of the above. My answer is **Maybe.**